## Package 'distdrawr'

October 27, 2017

Title Download Occurrence Data of Vascular Plants in Germany from the FLORKART Database

#### Version 0.1.3

#### **Description**

Download data from the FlorKart database of the floristic field mapping in Germany in a convenient way. The database incorporates distribution data for plants in Germany on the basis of quadrants on a topographical map with a resolution of 1 : 25000 (TK 25). The data is owned and provided by the German Federal Agency for Nature Conservation (BfN) and the Network Phytodiversity in Germany (NetPhyD). For further informa-

tion please visit <http://www.floraweb.de/pflanzenarten/hintergrundtexte\_florkart\_organisation.html>. The author of this package is in no way associated with the BfN or NetPhyD.

**Depends**  $R (= 3.3.0)$ 

License GPL-2

Encoding UTF-8

LazyData true

RoxygenNote 6.0.1

NeedsCompilation no

Author Nicolas Friess [aut, cre]

Maintainer Nicolas Friess <nico.friess@posteo.de>

Repository CRAN

Date/Publication 2017-10-27 12:33:57 UTC

### R topics documented:

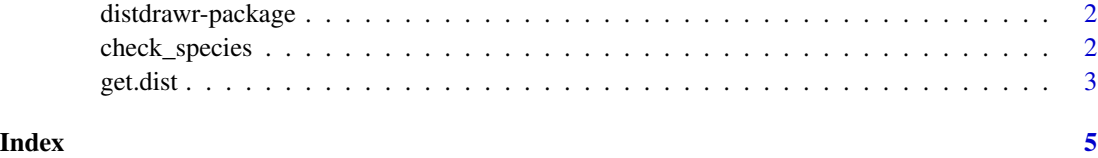

<span id="page-1-0"></span>distdrawr-package *The distdrawr package*

#### Description

Tools for downloading data from the FLORKART-database on the distribution of vascular plants in Germany in a convenient way.

#### Author(s)

Nicolas Friess

#### References

Datenbank FLORKART der Floristischen Kartierung Deutschlands, Stand 2013, Bundesamt fuer Naturschutz (BfN) und Netzwerk Phytodiversitaet Deutschland (NetPhyD): [http://www.floraweb.](http://www.floraweb.de) [de](http://www.floraweb.de)

#### See Also

[get.dist](#page-2-1) [check\\_species](#page-1-1)

<span id="page-1-1"></span>check\_species *Check for available distribution data*

#### Description

This function will compare the species or genera in your species list with the entries of the FLORKARTdatabase and returns the matching entries.

#### Usage

```
check_species(x, level = "species")
```
#### Arguments

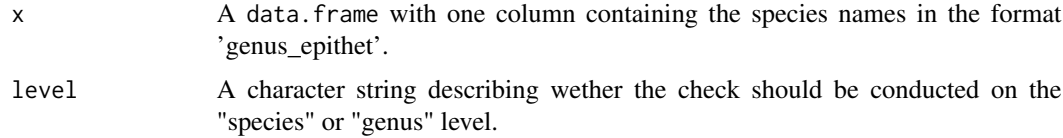

#### Details

If input data consists only of genus names the function will call level = "genus".

#### <span id="page-2-0"></span>get.dist  $\sim$  3

#### Value

Returns a data frame containing the matching taxon number and species names of x in the FloraWeb database. Mismatches are saved in the attributes of the data frame. The output can be modified and used in  $get.dist$  with input = TRUE.

#### References

Datenbank FLORKART der Floristischen Kartierung Deutschlands, Stand 2013, Bundesamt fuer Naturschutz (BfN) und Netzwerk Phytodiversitaet Deutschland (NetPhyD): [http://www.floraweb.](http://www.floraweb.de) [de](http://www.floraweb.de)

#### Examples

```
## Not run:
library("distdrawr")
specieslist <- data.frame(c("Bellis_perennis","Taraxacum_officinale",
                            "Capsella_bursa-pastoris"))
check_species(specieslist, level="species")
```
## End(Not run)

<span id="page-2-1"></span>get.dist *Get distribution data for your species list.*

#### Description

This function downloads distribution data from the FloraWeb-database.

#### Usage

```
get.dist(x, input = FALSE, output = "list", matrix.res = "TK25")
```
#### Arguments

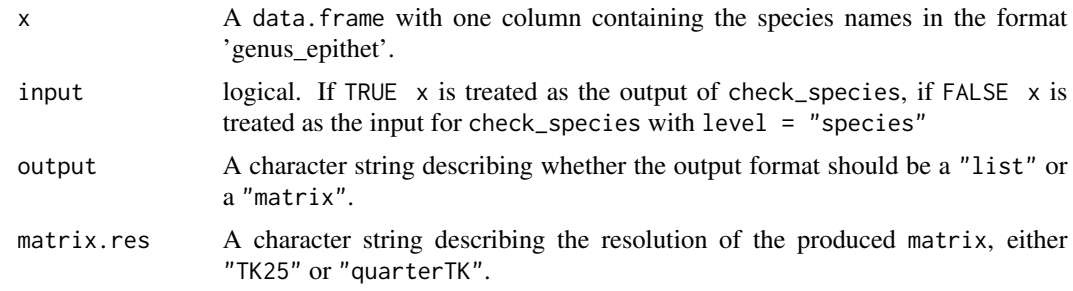

#### Details

This function applies functions from the get.dist-family on your species list, depending on the value of output. The default value is list.

#### Value

Output depends on the output value. output = "list" returns a list of one data.frame per taxon, including all information found in the FloraWeb for the particular taxa. output= "matrix" returns a presence/absence matrix for the TK25 plane survey sheets, when matrix.res = "TK25" or the quarter TK25 plane survey sheets, when matrix.res = "quarterTK" including every matching taxon in x.

#### References

Datenbank FLORKART der Floristischen Kartierung Deutschlands, Stand 2013, Bundesamt fuer Naturschutz (BfN) und Netzwerk Phytodiversitaet Deutschland (NetPhyD): [http://www.floraweb.](http://www.floraweb.de) [de](http://www.floraweb.de)

#### Examples

```
## Not run:
library("distdrawr")
specieslist <- data.frame(c("Bellis_perennis","Abies_alba",
                            "Capsella_bursa-pastoris"))
get.dist(specieslist, output = "list")
```
## End(Not run)

# <span id="page-4-0"></span>Index

check\_species, *[2](#page-1-0)*, [2](#page-1-0)

distdrawr-package, [2](#page-1-0)

get.dist, *[2,](#page-1-0) [3](#page-2-0)*, [3](#page-2-0)